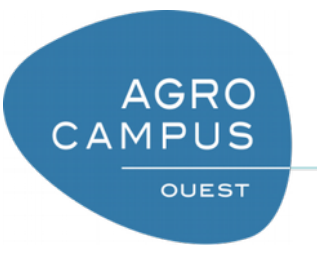

Python 3 – Structures de données

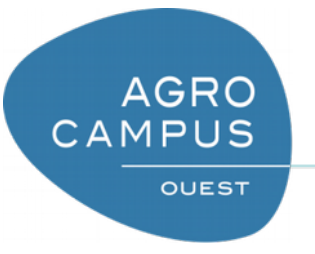

### Plan

*1) Introduction 2) Listes 3) Ensembles 4) Dictionnaires*

# Structures de données

- Actuellement, on ne dispose que de variables « simples »
	- Permet de résoudre beaucoup de problèmes, mais …
	- Semble compliqué dans certains cas !
		- Lesquels ?
			- On dispose d'une collection de valeurs du même « genre »
			- On souhaite traiter ces valeurs ensemble
		- Exemple : situation de la permutation circulaire de 100 variables
- Les structures de données sont des outils qui permettent de manipuler des collections de valeurs
	- On parle de « conteneur » (ils contiennent des valeurs)
	- Ce sont des « types complexes »

AGRO<br>CAMPUS

### Brève revue des conteneurs classiques de Python

- Les listes
	- Structure itérable et *indexée*
	- Structure ordonnée
	- Taille potentiellement
- Les tuples : taille fixe, indexé
- Les ensembles (set)
	- Structure non-ordonnées
	- Structure itérable
	- Pas de redondance
- Les dictionnaires
	- Structure associative : associe une valeur à une autre
	- Généralisation des listes :
		- utilise d'un index dont le type n'est pas nécessairement un entier
		- Version « creuses »
- En fonction des besoins, il faut savoir identifier la structure de **DONNÉES qui facilitera l'algorithme**

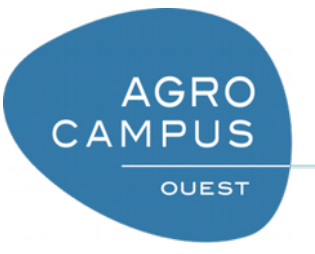

### Plan

*1) Introduction 2) Listes 3) Ensembles 4) Dictionnaires*

### Les listes

- Création d'une liste
	- Création à l'aide du « constructeur »

```
liste = list()
tl=type(liste)
print(tl)
```
– Création à l'aide des crochets

```
liste = [34, 10, 2, 33]
print( liste )
tl=type(liste)
print(tl)
liste = []
tl=type(liste)
print(tl)
```
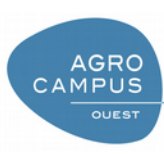

### Les listes

• Une liste Python peut contenir des éléments de types divers

```
liste = [34, 'coucou', True, 45]
print( liste )
```
• Voire même une autre liste ... (!)

```
liste = [34, 'coucou', [True, False], 45]
print( liste )
```
• Connaitre la taille de la liste : len

```
liste = [34, 12, True, 45]
Taille = len(liste)
print( Taille )
```
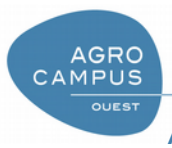

# Les listes : accéder aux éléments de la liste

- Les listes sont indexées
	- Index par des entiers commençant par 0
	- Il est possible d'accéder aux éléments de la liste avec une notation crochetée

**Liste = [45,67,78,89] Val = Liste[2] print(Val) ## 78 Liste[3]=-56 Liste[5]=2**

• Exemple : recopier le programme et indiquer les valeurs correspondants (et expliquer!)

```
Liste = [23,34,45,67,78,89]
l1 = Liste[2:4]
l2 = Liste[:4]
l3 = Liste[4:]
l4 = Liste[-1]
l5 = Liste[-4:-2]
l6 = Liste[1:-2]
```
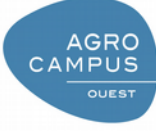

## Les listes : quelques fonctions usuelles

- Manipulation des éléments de la liste
	- Ajout d'éléments en fin de liste : append
	- Suppression d'éléments : remove
	- Construction d'une sous-liste : utilisation des notations crochetées
	- Ordonnées : sort()
	- Vider la liste : clear
	- Autres manips : ordonner une liste, concaténer des listes, copier, etc. **Liste = [34,23,45]**

• Exemple

**AGRO** CAMPUS

```
Liste.sort()
Liste.append( 'coucou' )
Liste.append( 34 )
Liste.remove( 34 )
Liste.clear()
```
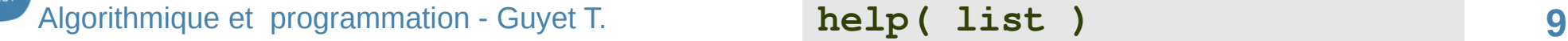

```
help( list )
```
### Les listes : parcours d'une liste

• Parcours d'une liste par ses indices

```
Liste = [45,67,78,89]
for i in range( len(Liste) ) :
   Val = Liste[i]
   print( Val )
```
• Itération sur les éléments de la liste

**Liste = [45,67,78,89] for elem in Liste : print( elem )**

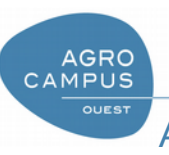

# Définition intentionnelle des listes

- Définition « intentionnelle »
	- Syntaxe assez spécifique
	- Ecriture très rapide d'une liste construite

```
#liste des carres
Liste = [i*i for i in range(45)]
#Mettre une liste de textes en capitales
Liste = ['tot', 'fOO', 'Bar']
ListeCap = [ el.upper() for el in Liste ]
```
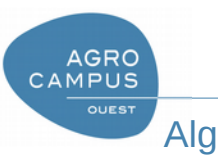

## Variance des listes : les tuples

- Un tuple est un conteneur
	- Indexé (utilisation de la notation crochetée)
	- De taille fixe
	- Mais … on ne peut pas changer les valeurs d'un élément

```
T = (23,'coucou',45)
print( T[1] )
T[1] = 45
```
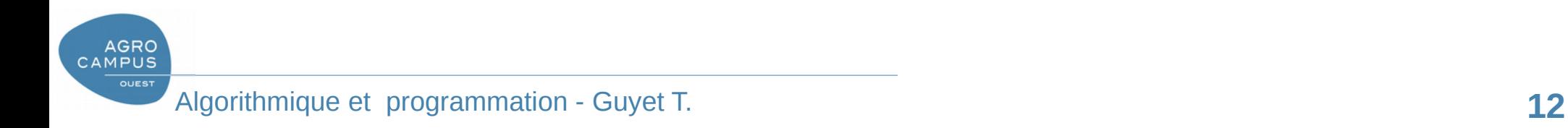

#### Plan

*1) Introduction 2) Listes 3) Ensembles 4) Dictionnaires*

### Les ensembles

- Conteneur basé sur la notion mathématique d'un ensemble
	- Pas de doublons (il gère tout seul)
	- Non ordonnés
	- pas indexé (car par ordonné)
- Fonctionnalités
	- Itérable
	- Union, différence, intersection
	- Tests de sous-ensembles

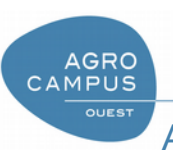

#### Les ensembles : exemples

```
ens = set()
ens.add( 45 )
ens.add( 'coucou' )
ens.add( 45 )
print( len(ens) )
for Elem in ens :
   print(elem)
ens.remove( 34 )
```
**Liste = [45,56,34,45,78,45,34] ens = set( Liste ) Liste = list(ens) print(Liste)**

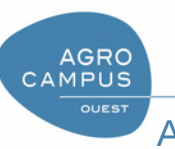

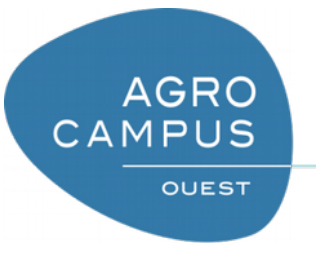

### Plan

*1) Introduction 2) Listes 3) Ensembles 4) Dictionnaires*

## Les dictionnaires

- Conteneur associatif (aussi appelé « map »)
	- Associe une clé à une valeur
	- Les valeurs sont accédées par les clés
	- Les valeurs sont modifiables
	- Itérable
- Un premier exemple de création d'un dictionnaire

```
D = dict()
D = {}
D['coucou'] = 45
print(D)
```
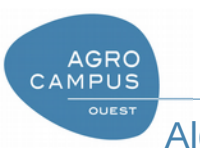

## Les dictionnaires : exemples

#### • Création de dictionnaire

– Création à partir d'une dictionnaire vide en le remplissant

```
Couleur = {}
Couleur[1] = "Rouge"
Couleur[2] = "Vert"
Couleur[3] = "Bleu"
```
– Création initiale du dictionnaire

**Couleur = {1: "Rouge", 2: "Vert", 3: "Bleu"}**

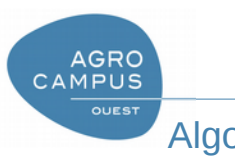

## Dictionnaire : exemple d'histogramme

```
texte = "Les dictionnaires constituent un outil très élégant 
pour construire des histogrammes."
caracteres = \{\}for c in texte:
   caracteres[c] = caracteres.get(c, 0) + 1
```
**print**(caracteres)

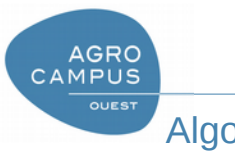

## Les dictionnaires : les parcours

- Trois types de parcours
	- Par valeur
	- Par clés

**AGRO** CAMPUS

- Par couple clé/valeur
	- Items() : convertis le dictionnair en une liste de tuples

```
D = \{ "a" : 3, "z" : 7, "b" : 2 \}for val in D.values():
     print(val)
for k in D.keys():
     print(k)
for k,val in D.items():
    Print(str(k) + ' : ' +str(val))
```
## Les dictionnaires

- Fonctionnalités
	- Suppression d'un élément **del** tel['sape']
	- Tester l'existence d'un élément de clé

```
if val in D:
     Print( D[val] )
```
– Vider un dictionnaire : clear

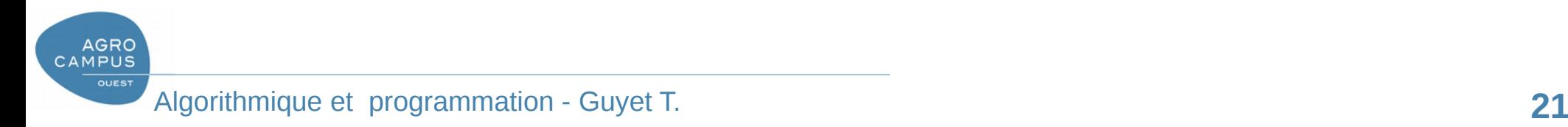

Combinaison des structures de données

- Il est possible de combiner les structures de données à volonté
	- Liste de listes …
		- Pas de contrainte sur les tailles des listes
	- Dictionnaire de listes
	- Liste de dictionnaires d'ensembles …
- Attention
	- Ies conteneurs pouvant mélanger les types, il faut les manipuler de manière rigoureuse

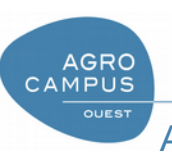